**Bakalářská práce**

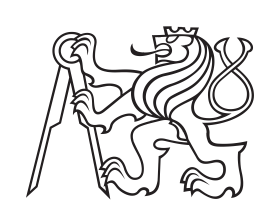

**České vysoké učení technické v Praze**

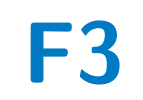

**F3 Fakulta elektrotechnická**

# **Smarthome ústředna s podružnými senzory**

**Martin Pejchar**

**Školitel: Ing. Vladimír Janíček, Ph.D. Květen 2023**

## **Poděkování**

Chtěl bych poděkovat rodině, která mne po celou dobu studia podporovala. Dále bych chtěl poděkovat Leošovi Faltejskovi za nádhernou krabičku, ve které je modul umístěn. Dále bych chtěl poděkovat Bc. Vojtěchu Kouřilovi za pomoc s textem a gramatickou korekturu, a v neposlední řadě vedoucímu bakalářské práce panu Ing. Vladimíru Janíčkovi, Ph.D., který měl se mnou po celou dobu trpělivost.

## **Prohlášení**

Prohlašuji, že jsem předloženou práci vypracoval samostatně, a že jsem uvedl veškerou použitou literaturu.

V Praze, . května 2023

## **Abstrakt**

Tato bakalářská práce se zabývá návrhem a sestavením chytré meteostanice založené na platformě ESP32, která nabízí konektivitu přes Wi-Fi i Bluetooth a tvoří tedy kvalitní základ pro tuto bakalářskou práci. Zvláštní pozornost byla kladena na vnitřní modul, který měří a zobrazuje hodnoty.

Klíčová Slova:Arduino, ESP32, Meteostanice, Kvalita Ovzduší, OpenWeatherMap, InfluxDB, Chytrá domácnost

#### **Klíčová slova:**

**Školitel:** Ing. Vladimír Janíček, Ph.D. Praha, Technická 1902/2, místnost: A3-231

## **Abstract**

This bachelor's thesis deals with the design and construction of a smart meteo station on platform ESP32, which provides both Wi-Fi and Bluetooth connectivity and provide good base for this bachelor's thesis. Special attention was dedicated to the internal module, which measures and displays all obtained values.

Keywords: Arduino, ESP32, Meteostation, Air Quality, OpenWeatherMap, InfluxDB, Smart home

#### **Keywords:**

## **Obsah**

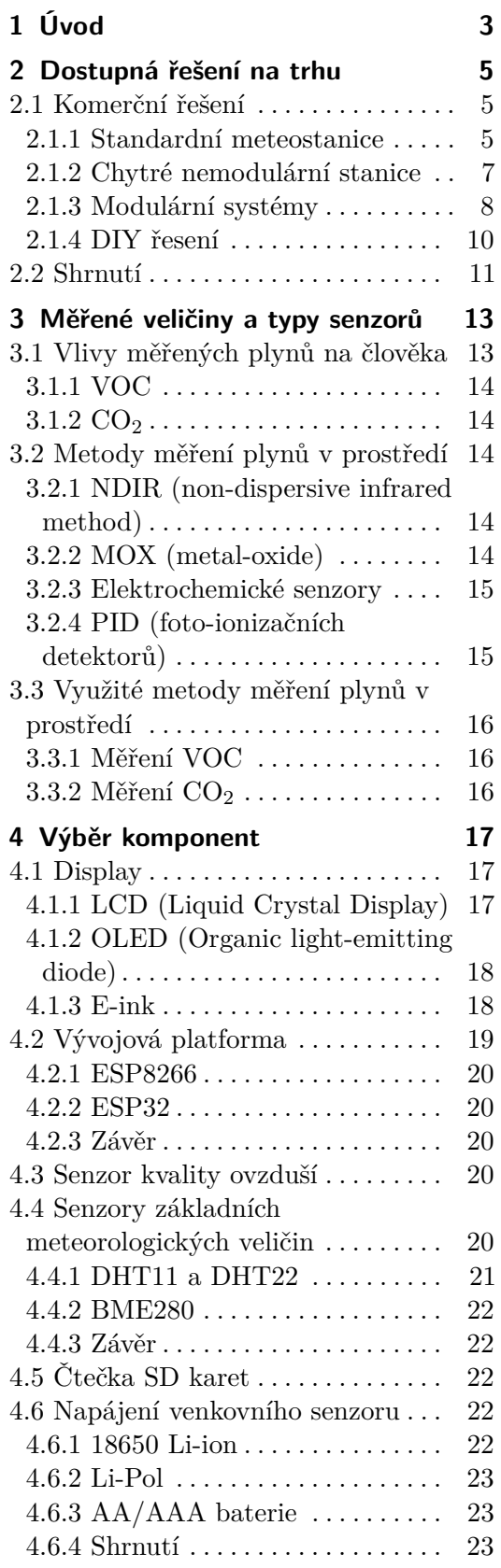

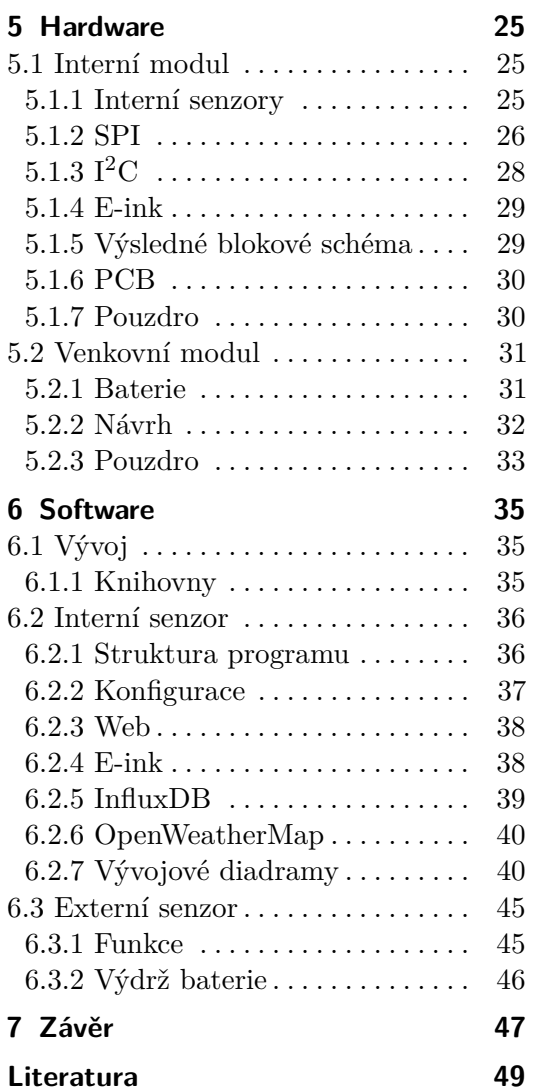

# **Obrázky**

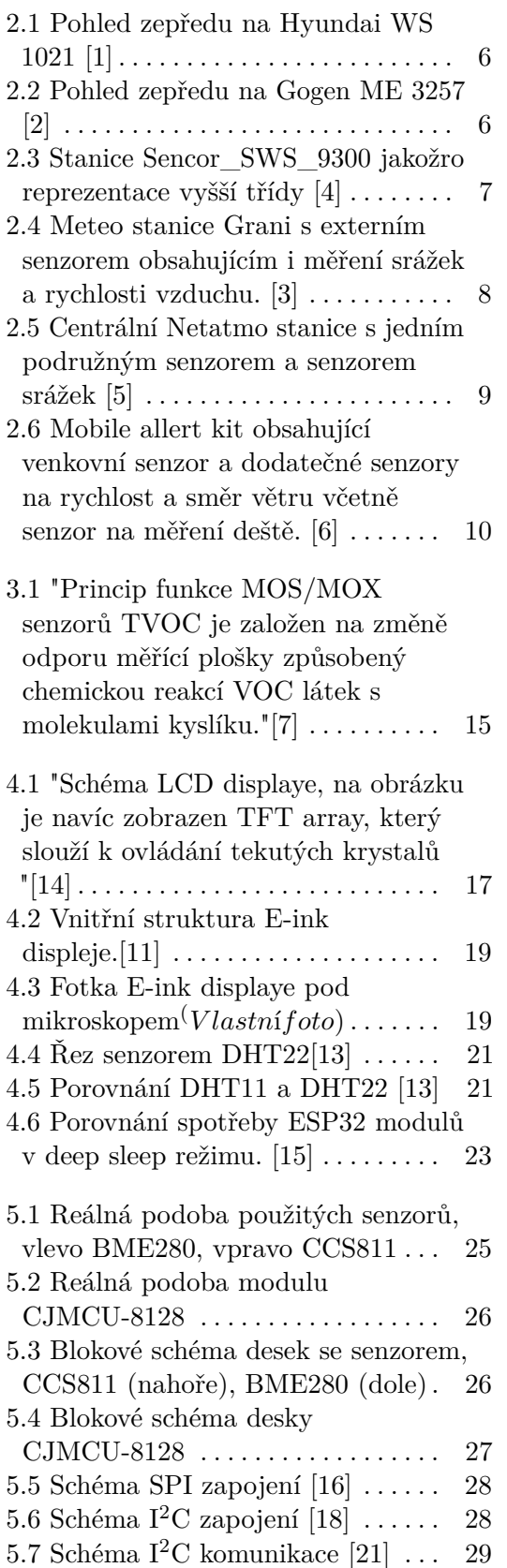

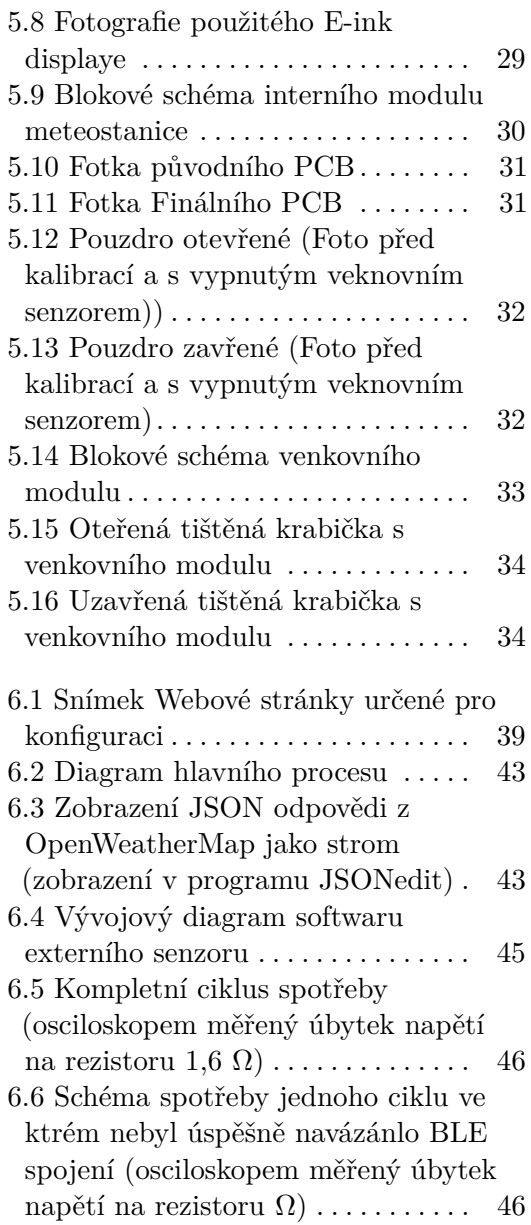

# **Tabulky**

6.1 Zobrazované ikony předpovědi v porovnání s doporučenými ikonami [44](#page-51-0)

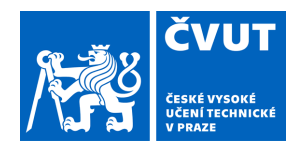

# ZADÁNÍ BAKALÁŘSKÉ PRÁCE

## **I. OSOBNÍ A STUDIJNÍ ÚDAJE**

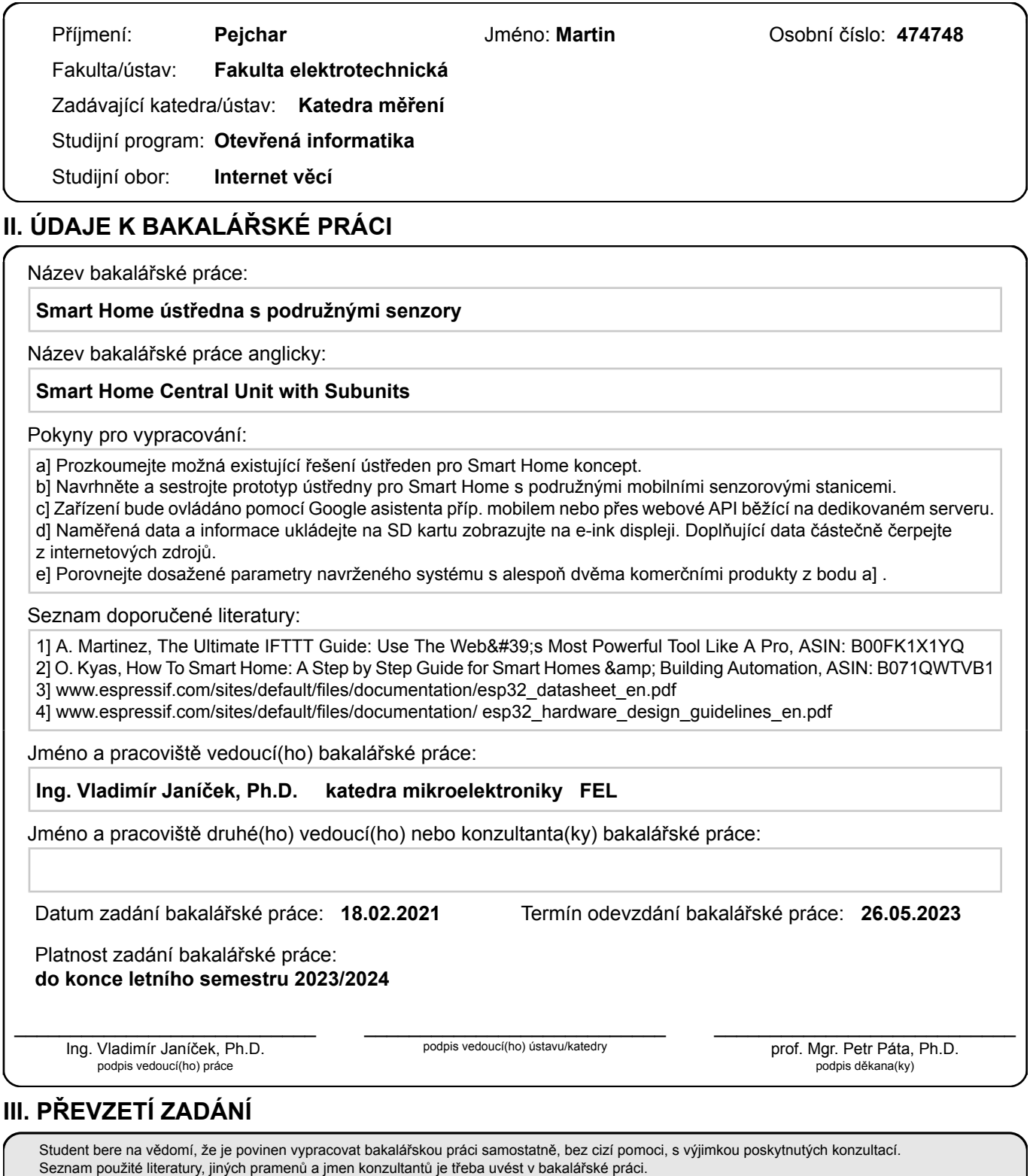

Datum převzetí zadání **Podpis studenta** Podpis studenta

.

# <span id="page-10-0"></span>**Kapitola 1 Úvod**

Domácí meteostanice jsou stále žádané zboží i přes fakt, že veškeré informace, které meteostanice poskytuje, jsou dnes dostupné přes webové rozhraní většiny meteoportálů. Proto hlavním benefitem u těchto meteostanic je lokálnost měření a měření dat v interiéru, které ze své povahy nelze předpovídat globálně. Metriky naměřené v domácím prostředí pak napomáhají jeho zpříjemnění, proto je silně překvapivé, že tak důležitá metrika jako kvalita ovzduší bývá u většiny těchto meteostanic opomíjena.

V dnešní moderní době, kdy (jak již bylo zmíněno) jsou informace o venkovních veličinách dostupné na internetových službách, to ovšem může být i benefitem, pokud budeme z těchto zdrojů čerpat, namísto toho, aby jsme se je snažili překonat. Největší rozdíl bude především v předpovědi, která vyžaduje více než jenom lokální měření pro dosažení použitelné přesnosti. Z tohoto důvodu je předpověď výhodné brát z externích zdrojů.

Velkým benefitem chytrých domácích meteostanic je sběr historických dat z interiéru budovy. Většinou je přitom klíčový trend dat, nikoliv jen minimum a maximum, jak nabízí většina komerčních meteostanic. Proto je vhodný i nějaký software, který dokáže daná data zobrazit i včetně postupné změny, na což byl zvolen InfluxDB cloud.

Cílem tohoto projektu bylo zkompletovat právě takovouto meteostanici zaměřenou především na interiérové měření, která měřená data nahrává na cloud, zobrazuje předpověď a měří kvalitu ovzduší domácího prostředí. Vhodná funkcionalita by byla zapojení do Smart home systému jako např. Google Home. Stanice by měla být konfigurovatelná pomocí webového rozhraní nebo skrz asistenta jako takového.

V kapitole 2 analyzuji trh a zhodnotím, co tato výsledná stanice nabízí unikátního vůči aktuální nabídce na trhu. V kapitole 3 se budu věnovat měřeným veličinám, jakým stylem jsou měřeny, co jsou dostupné senzory a proč vůbec měřit dané hodnoty kvality ovzduší. V kapitole 4 se budu věnovat výběru jednotlivých komponent, ze který bude daná stanice sestavena. Kapitola 5 je věnována samotné realizaci, kapitola 6 popisuje software, a kapitola 7 se bude závěrem.

## <span id="page-12-0"></span>**Kapitola 2**

## **Dostupná řešení na trhu**

## <span id="page-12-1"></span>**2.1 Komerční řešení**

V této kapitole krátce shrnu několik dostupných komerčních meteostanic na trhu. Dostupné meteostanice by se dají rozdělit na několik skupin pro potřeby této kategoie budu dělit Komerční řešení na standartní meteostanice, chytré meteostanicev a modulární systémy.

#### <span id="page-12-2"></span>**2.1.1 Standardní meteostanice**

Pod pojmem standardní meteostanice je myšlena meteostanice bez chytré funkcionality, která obsahuje interní a externí senzor a zobrazuje informace na interním modulu. Trh je již těmito meteostanicemi nasycený. Volba meteostanic byla provedena tak, aby popisovala většinu subjektivních kategorií. Dále bylo nutnou podmínkou minimálně 15 hodnocení na srovnávači Heureka.cz a současně hodnocení minimálně 95%.

#### **Hyundai WS 1021 (nízká cenová kategorie)**

Tato stanice je představitelem nejlevnější kategorie meteostanic na trhu. Jediná měřená veličina je teplota, dále je udávaný čas a dodatečná funkce budíku. Je na pováženou, zda tyto stanice vůbec nazývat meteostanicí nebo spíše pouze teploměrem, měřící hodnoty na 2 místech. U zmíněné stanice je využitý segmentový display s nestandardními segmenty, což přispívá k jeho nízké ceně. Celá stanice je napájena AAA bateriemi. Cena této stanice je 299Kč k datu 19.5.2023 na CZC.cz.

<span id="page-13-0"></span>![](_page_13_Picture_1.jpeg)

**Obrázek 2.1:** Pohled zepředu na Hyundai WS 1021 [\[1\]](#page-56-1)

#### **GoGEN ME 3257 (střední cenová kategorie)**

Tato stanice představuje střední třídu, považoval bych ji však za vyšší střední třídu. Oproti předchozímu příkladu je již schopna měřit základní set veličin, kterými jsou teplota, tlak a vlhkost, na rozdíl od nejlevnějších modelů jako například Hyundai WS 1021, který měří pouze teplotu. Dále stanice zobrazuje předpověď, kterou získává z naměřených hodnot. Naměřené hodnoty jsou následně zobrazovány na barevný segmentový display s na míru rozloženými segmenty. Stejně jako předchozí stanice i tato stanice má funkci budíku a hodiny. Stanice podporuje až 3 senzory, které se přepínají tlačítkem umístěným na vrchu vnitřního modulu.

<span id="page-13-1"></span>![](_page_13_Picture_5.jpeg)

**Obrázek 2.2:** Pohled zepředu na Gogen ME 3257 [\[2\]](#page-56-2)

#### **Sencor SWS 9300 (vyšší cenová kategorie)**

Tato stenice byla zvolena jako reprezentace vyšší třídy (řadil bych jí jako nízkou vyšší třídu). Hlavním rozdílem u stanic v této cenové třídě je schopnost měření srážek, rychlosti a směru větru, které se u zástupců nižší třídy nenachází z důvodu vyšší ceny senzorů. Důvodem vyšší ceny jsou především pohyblivé části v provedení většiny senzorů. Sencor SWS 9300 podporuje veškeré funkce předchozích zmíněných meteostanic, a přidává funkce jako měření intenzity srážek rychlosti a směru větru.

<span id="page-14-1"></span>![](_page_14_Picture_3.jpeg)

**Obrázek 2.3:** Stanice Sencor\_SWS\_9300 jakožro reprezentace vyšší třídy [\[4\]](#page-56-3)

#### <span id="page-14-0"></span>**2.1.2 Chytré nemodulární stanice**

#### **Wifi meteostanice Garni**

Garni má v nabídce 5 meteostanic s podporou WiFi, jedná se o meteostanice vyšší třídy, které už obsahují i senzory pro měření rychlosti a směru větru, včetně měření intenzity srážek. WiFi není u těchto meteostanic vyžadována, pokud je přesto využito WiFi připojení, je jeho hlavním benefitem možnost využít aplikaci GARNI technology a nahrávání dat naměřených meteostanicí na externí server pro uchování dat starších než 72 hodin (limit nastavený na meteostanici). Standardně podporované servery jsou Weather Underground, Weathercloud, Weather Observation Website a Ecowitt nebo popřípadě vlastní server.<sup>[1](#page-14-2)</sup>

<span id="page-14-2"></span><sup>&</sup>lt;sup>1</sup>Více o jednotlivých WiFi meteostanicích od firmy Garni Alerts, viz webové stránky https://www.garni-meteo.cz/wifi-meteostanice

<span id="page-15-1"></span>![](_page_15_Picture_1.jpeg)

**Obrázek 2.4:** Meteo stanice Grani s externím senzorem obsahujícím i měření srážek a rychlosti vzduchu. [\[3\]](#page-56-4)

#### <span id="page-15-0"></span>**2.1.3 Modulární systémy**

Modulární systémy se vyznačují oddělením senzorové části od centrálního prvku. Typickými zástupci modulárních systémů je systém Netatmo nebo systém Mobile-Alerts.

#### **Netatmo**

Společnost Netatmo poskytuje kompletní řešení pro chytrou domácnost, včetně systému pro měření meteorologických veličin, kterými jsou teplota, vlhkost na vnitřním a venkovním modulu a dále  $CO<sub>2</sub>$  na vnitřním senzoru. Další měřené veličiny jsou intenzita srážek a rychlost větru ve formě samostatně dokoupitelných modulů. Veškerá komunikace s těmito senzory probíhá přes chytrý telefon, popřípadě přes domácího asistenta, kromě hodnoty  $CO<sub>2</sub>$ . Tuto hodnotu zobrazuje různě osvětlená přední část daného vnitřního snímače. Barevně se hodnoty rozlišují ve třech stavech, a to zelená (velmi dobré), oranžová (průměrné) a červená (pozor). Netatmo podporuje systémy Amazon Alexa a Apple HomeKit. Hlavní interní modul je napájen pomocí USB adaptéru, venkovní pomocí AAA baterií. Základní varianta obsahuje jeden vnitřní a jeden venkovní senzor, který stojí cca 4900Kč. Dokoupitelné senzory rychlosti

<span id="page-16-0"></span>větru stojí cca [2](#page-16-1)900Kč, a senzor intenzity srážek cca 2150Kč<sup>2</sup>.

![](_page_16_Picture_2.jpeg)

**Obrázek 2.5:** Centrální Netatmo stanice s jedním podružným senzorem a senzorem srážek [\[5\]](#page-56-5)

#### **Mobile-Alerts**

Systém Mobile-Alerts je modulární systém umožňující monitorování většiny meterologických veličin, které jsou následně nahrávány na cloud, odkud mohou být čteny pomocí Mobile-Alerts aplikace, nebo pomocí Rest API. Tento systém využívá zařízení připojené k síti jako access point, se kterým následně komunikují všechny podřadné senzory pomocí proprietární bezdrátové sítě. Mobile-Alerts nabízí podporu Amazon Alexa.[3](#page-16-2)

<span id="page-16-1"></span> $\boldsymbol{^{2}\mathrm{https://www.netatmo.com/}}$ 

<span id="page-16-2"></span><sup>3</sup>https://mobile-alerts.eu/de/home/

<span id="page-17-1"></span>![](_page_17_Figure_1.jpeg)

**Obrázek 2.6:** Mobile allert kit obsahující venkovní senzor a dodatečné senzory na rychlost a směr větru včetně senzor na měření deště. [\[6\]](#page-56-6)

#### <span id="page-17-0"></span>**2.1.4 DIY řesení**

#### **Home assistant**

Home assistant je open-source systém zaměřený na vytváření chytré domácnosti. Jeho nevýhoda a současně největší výhoda je, že instalaci uživatelem na dedikovaný server. Home assistant sám o sobě nic neměří ani neovládá, ovšem jeho otevřená struktura umožňuje využití zařízení třetích stran nebo zařízení DIY. Za zmínku stojí systém ESP Home určený k jednoduchému připojení ESP vývojových desek a jejich integrování do Home assistant jakožto centrálního prvku chytré domácnosti. Součástí home asistenta je také webové rozraní a mobilní aplikace.[4](#page-17-2)

**ESPHome.** ESP home je open source custom Firmware pro vývojové desky ESP32,ESP8266 a RP2040 a sloužící pro jednoduché připojení těchto desek jako senzorů k Home Automat-ion systému kdečím je například právě zmíněný home asistent. ESPHome je konfigurovatelné pomocí YML souborů pomocí kterých může člověk obsluhovat libovolný z dostupných senzorů popřípadě napsat podporu vlastního pomocí  $C++$  (Arduino) API.<sup>[5](#page-17-3)</sup>https://esphome.io/)

#### **Sirnic Pro**

Sirnic Pro je platforma umožňující jednoduchou integraci s vývojovými deskami, jako je ESP32, ESP8266, RP2040, Raspberry Pi a dalšími deskami s podporou Arduina. Hlavním přínosem tohoto systému je snadná podpora

<span id="page-17-2"></span><sup>4</sup>www.home-assistant.io

<span id="page-17-3"></span><sup>5</sup> (

**.......................................** 2.2. Shrnutí

hlasových asistentů Amazon Alexa a Google Home. Senzor připojený k Sirnic Pro odesílá naměřená data na cloudový server, který slouží jako virtuální centrální prvek chytré domácnosti. Sirnic Pro poskytuje jak webové rozhraní, tak mobilní aplikaci umožňující vzdálené monitorování a ovládání chytré domácnosti.[6](#page-18-1)https://sinric.pro)

#### **IFTTT**

Záměrná platforma If This Then That (IFTTT) slouží k propojení služeb a zařízení a umožňuje jednoduché provádění sekvencí operací skrze tyto podporované služby a zařizení. Mezi tyto služby patří také mikrokontroléry, které lze využít pro chytrou domácnost. IFTTT byla dlouho nejvyužívanější službou pro automatizaci, díky svému jednoduchému rozhraní a snadné konfiguraci. Avšak v roce 2020 byla zavedena významná omezení pro neplacené účty a pro obnovení plné funkcionality je zapotřebí platit měsíční poplatek..[7](#page-18-2)

### <span id="page-18-0"></span>**2.2 Shrnutí**

Meteostanice, která je cílem tohoto projektu, bude unikátní svojí transparentností, upravitelností a měřením kvality ovzduší, což je velice často opomíjená veličina. Na druhou stranu nebude mít možnost napájení primárního modulu z baterie, což je způsobené častou komunikací přes WiFi. Na rozdíl od ostatních meteostanic podporující komunikaci a agregaci dat přes WiFi využívá tato mezistanice otevřenou platformu InfluxDB. Nebyl jsem schopen najít jinou meteostanici používající E-ink display, nejspíše kvůli vyšší ceně E-ink displayů. Nejedná se tedy o přímého konkurenta komerčních meteostanic. Spíše se jedná o zařízení, ze kterého by benefitovali ti,kteří již mají doma systém založený na InfluxDB, a nebo lidé, kteří opravdu shánějí meteostanici s měřením kvality odvzduší a ocení vlastnosti E-ink displaye.

<span id="page-18-2"></span><span id="page-18-1"></span><sup>6</sup> ( <sup>7</sup>https://ifttt.com

## <span id="page-20-0"></span>**Kapitola 3**

## **Měřené veličiny a typy senzorů**

Základní meteorologická stanice musí zvládnout měření teploty, vlhkosti a tlaku. Pokročilejší meteostanice zvládají měřit i rychlost a směr větru, včetně intenzity srážek. Ovšem tyto senzory zvyšují finanční náklady meteostanice, kvůli nutnosti zabezpečit ochranu pohyblivých součástí těchto senzorů před vlivy prostředí. Další měřená veličina je kvalita ovzduší, kterou je vhodné měřit především v uzavřených prostorách. Zde bývá častým problémem tzv. "vydýchaný vzduch", který se projevuje zvýšenou koncentrací  $CO<sub>2</sub>$ . Proto jsem zvolil koncentraci CO<sup>2</sup> jako hlavní veličinu pro měření kvality ovzduší. Další měřenou veličinou je koncentrace plynů VOC.

#### **VOC (volatile organic compound)**

UN ECE [1](#page-20-2) definuje VOC jako organické sloučeniny, které jsou schopny za přítomnosti slunečního záření vytvořit fotochemické oxidanty při reakci s oxidy dusíku. Zdrojů VOC v domácnosti je nespočet, obecně se dají rozdělit do dvou typů: odpadní látky a výpary. Mezi VOC patří kupříklad aceton, kyselina octová, butyraldehyd, sirouhlík, ethanol a ostatní alkoholy, formaldehyd a dichlormethan. Zde uvádím typické zdroje látek VOC:

**Bio-odpadní látky.** "vznikají při metabolické činnosti živých organismů (dech, pot ...), nebo také například při vaření, pečení apod."[\[8\]](#page-56-9)

**Výpary.** "ze stavebních materiálů, nábytku, koberců, čisticích prostředků nebo kosmetických přípravků, barev atd."[\[8\]](#page-56-9)

## <span id="page-20-1"></span>**3.1 Vlivy měřených plynů na člověka**

V domácím prostředí je přítomen nespočet různých plynů, jejichž kompletní analýza by byla velice náročná, nakládná a nepraktická. Proto bylo vybráno měření VOC a CO2, jejichž vysoké koncentrace mají neblahý vliv na domácí prostředí. Podrobněji jsou popsány v následujících podkapitolách.

<span id="page-20-2"></span><sup>1</sup>United Nations Economic Commission for Europe

#### <span id="page-21-0"></span>**3.1.1 VOC**

"VOC látky vnikají do organismu člověka zejména dýchacími cestami, kůží a trávicím ústrojím. Jejich negativní účinky lékaři člení na toxické a pozdní. Toxické účinky záleží na množství toxické látky. V případě chronické toxicity, kdy je člověk dlouhodobě vystaven malým dávkám, se molekuly určité látky kumulují v těle. Pozdní účinky nezávisí na dávce. Dané onemocnění může být vyvoláno i malým množstvím toxické látky. Další vlivy jsou např. karcinogenní a mutagenní, kdy VOC látky podněcují vznik rakoviny."[\[9\]](#page-56-10)

#### <span id="page-21-1"></span>**3.1.2 CO**<sub>2</sub>

CO<sup>2</sup> je plyn bez barvy a zápachu, jehož koncentraci není člověk schopen jednoduše detekovat, obzvláště bude-li se koncentrace  $CO<sub>2</sub>$  postupně kumulovat. Příkladem může být vyšší počet osob v nevětrané místnosti. Vyšší koncentrace CO<sup>2</sup> má potom neblahé následky na lidské zdraví - při koncentracích vyšších než 0.5% dochází pocitu bolesti hlavy, nad 5% dochází k tlumení dýchání a nervové soustavy a koncentrace nad 20% je smrtelná. [\[10\]](#page-56-11)

## <span id="page-21-2"></span>**3.2 Metody měření plynů v prostředí**

#### <span id="page-21-3"></span>**3.2.1 NDIR (non-dispersive infrared method)**

Tato metoda se využívá k detekci plynů absorbujících určitou vlnovou délku světla, konkrétně je využívána absorpce infračerveného světla. Senzory využívající metodu NDIR se skládají z emitoru a detektoru na emitované světlo, které prochází prostředím obsahující testovaný vzorek, což je v našem případě okolní vzduch. Měřená veličina je množství světla zachyceného na senzoru, ze kterého je následně za pomoci Lambert-Beerova zákona vypočítána koncentrace detekovaného plynu. Čím nižší koncentrace světla zachyceného na senzoru, tím vyšší obsah měřeného plynu v testovaném vzorku. Výhodou NDIR modulů je nízká spotřeba a okamžité výsledky čtení. Vzhledem k principu fungování toho senzoru, je tento senzor vhodný pouze pro plyny které mají vysoký molární absorpční koeficient pro danou vlnovou délku. Jako je například CO<sub>2</sub>.

#### <span id="page-21-4"></span>**3.2.2 MOX (metal-oxide)**

"MOS či MOX senzory plynů využívají technologii založenou na interakci molekul plynu s vodivým materiálem, u něhož mění svojí přítomností jeho elektrickou vodivost. Ta je pak následně již elektricky vyhodnocována. Použitelnými materiály jsou zejména oxidy kovů (např. oxidy zinku, cínu, wolframu, india atd.). Na povrchu tohoto materiálu se vytvoří ve vzduchu rovnovážný stav s molekulami kyslíku, který se za přítomnosti jiného plynu poruší a způsobí změnu vodivosti. Ta je elektricky měřena a dále přepočítávána na hodnotu koncentrace. Pro některé plyny je tato snímací vrstva vytápěná na teploty 200°C až 450°C. Vlastnosti materiálu tvořící snímací plošku jsou pak hlavním klíčem přesnosti a citlivosti senzoru."[\[7\]](#page-56-7)Při případné minimalizaci MOX senzoru se sníží vyžadovaná plocha nutná k vyhřívání. To vede k rychlejšímu předehřívání, což vede k rychlejší odezvě senzoru a nižší spotřebě.

<span id="page-22-2"></span>![](_page_22_Figure_2.jpeg)

**Obrázek 3.1:** "Princip funkce MOS/MOX senzorů TVOC je založen na změně odporu měřící plošky způsobený chemickou reakcí VOC látek s molekulami kyslíku."[\[7\]](#page-56-7)

#### <span id="page-22-0"></span>**3.2.3 Elektrochemické senzory**

"Elektrochemické senzory plynu jsou jednou z nejstarších známých technologií pro měření koncentrace plynů a využívají principu elektrochemických článků. U elektrochemických senzorů existují různé základní principy: potenciometrické senzory, pokud se měří rozdíl potenciálů, nebo ampérometrické, pokud se měří el. proud redoxní (oxidačně-redukční) reakce. Elektrochemická reakce je způsobena přenosem náboje z měřící elektrody na elektrolyt, který může být pevný, gelový, kapalný nebo plynný. Proces je pak založen na chemické reakci molekul plyn na elektrodě a přenosu nábojů v elektrolytu, což produkuje vnitřní el. proud úměrný koncentraci plynu podle Nernstova zákona pro elektrochemické reakce.(...) Elektrochemické senzory jsou svými rozměry, cenou i spotřebou cca odpovídající PID senzorům. Jsou tedy větší než moderní MOS/MOX senzory. Svým rozlišením (desítky ppm) i rychlostí odezvy (desítky sekund) jsou na tom lepší než MOS/MOX senzory, ale horší než PID senzory. Hlavní nevýhodou je však obvykle velmi omezený měřící rozsah daný použitím typem elektrolytu a malá odolnost proti přetížení (překročení měřícího rozsahu), kdy se mohou i nevratně poškodit."[\[7\]](#page-56-7)

#### <span id="page-22-1"></span>**3.2.4 PID (foto-ionizačních detektorů)**

Fotoionizační senzor využívá ultrafialového zdroje světla, které ionizuje částice plynu. Ty jsou následně přitahované ke kladné a záporné, kde způsobí změnu napětí, ze které je následně vypočítáno množství detekovaného plynu. Zdroj ultrafialového záření u PID senzoru musí být tedy kalibrován na určitou ionizační energii, která je nutná pro ionizování měřeného plynu. PID ovšem trpí nižší životností než MOX senzory.

## <span id="page-23-0"></span>**3.3 Využité metody měření plynů v prostředí**

#### <span id="page-23-1"></span>**3.3.1 Měření VOC**

Vzhledem k množství VOC a jejich podobností je problematické měřit jednotlivé VOC, aniž by přitom bylo měření zkresleno jinými VOC. Proto se standardně přistupuje k měření takzvaného TVOC (Total VOC), které představuje celkovou koncentraci všech detekovatelných VOC. Měření TVOC odstraňuje problém separace jednotlivých VOC, avšak snižuje váhu měření, protože každý TVOC senzor bude mít jinou citlivost na dané VOC. Jelikož není složení TVOC nikde definováno, měření TVOC různými senzory může vykazovat odlišné výsledky v závislosti na selektivitě senzorů.

#### <span id="page-23-2"></span>**3.3.2 Měření CO**<sup>2</sup>

Vzhledem k tomu že CO<sup>2</sup> je inertní plyn, který nelze dost jednoduše ionizovat, je jediným praktickým systémem pro měření CO<sub>2</sub> metoda NDIR. Ovšem cena NDIR senzorů je poměrně vysoká a vzhledem k tomu, že jediný předpokládaný zdroj  $CO<sub>2</sub>$  v měřeném prostředí bude dýchání, bude stačit hodnota určená z měření TVOC, neboli tak zvaný eCO<sub>2</sub>.

#### **eCO**<sup>2</sup> **(estimated CO**2**)**

Jedná se o odhadované množství CO2, vycházející z měření TVOC a z předpokladu, že většina CO<sup>2</sup> v místnosti je produktem dýchání lidí, které produkuje jak CO2, tak VOC plyny. Za těchto lze předpokládat, že množství VOC produkované procesem dýchání bude úměrné množství CO<sub>2</sub>. Pokud je však koncentrace CO<sub>2</sub> zvýšená, a zároveň nedochází k produkci VOC, nelze touto metodou zvýšenou koncentraci $\rm CO_2$  $\rm CO_2$ detekovat. Andreas Spiess<sup>2</sup> naměril při testování senzorů odchylku eCO<sub>2</sub> 30% a více.

<span id="page-23-3"></span><sup>&</sup>lt;sup>2</sup>Andreas Spiess, 2019,  $\#300$  How to measure CO2 and VOC with Arduino. Which one is better?,YouTube video.[2021-12-28]. Dostupné z:https://youtu.be/FL0L-nic9Vw

# <span id="page-24-0"></span>**Kapitola 4 Výběr komponent**

### <span id="page-24-1"></span>**4.1 Display**

Vzhledem k povaze dat zůstává většina informací na display statická, z dostupných displayů tak lze použít LCD, OLED nebo E-ink.

#### <span id="page-24-2"></span>**4.1.1 LCD (Liquid Crystal Display)**

LCD displaye jsou k dispozici ve dvou režimech, buď textový nebo grafický, kde textový má zobrazovací body, které nemusí být nutně čtvercové, ani tvořit rovnoměrnou matici. To umožňuje jednodušší zobrazování textu na display, zatímco grafický display je nutně tvořen rovnoměrnou maticí pixelů. LCD display nejdříve světlo užité k zobrazení polarizuje polarizačním filtrem, následné polarizované světlo je přepolarizované vrstvou tekutých krystalů. Poté světlo prochází dalším polarizačním filtrem a popřípadě prochází barevným filtrem, jedná-li se o barevný display. Samotný světelný výstup je tedy řízen zdrojem světla a množstvím světla propouštěného výstupním polarizačním filtrem.

<span id="page-24-3"></span>![](_page_24_Figure_5.jpeg)

**Obrázek 4.1:** "Schéma LCD displaye, na obrázku je navíc zobrazen TFT array, který slouží k ovládání tekutých krystalů "[\[14\]](#page-57-0)

#### <span id="page-25-0"></span>**4.1.2 OLED (Organic light-emitting diode)**

OLED displaye tvoří obraz za pomoci organických světlo emitujících diod, které slouží jako pixely, tudíž není nutné podsvícení. Ovšem také není možné omezit množství světla emitované tímto displayem beze změny čitelnosti obrazu, což by mohlo být problematické v noci, kde by mohlo být světlo z tohoto displaye rušivé. Cena OLED displaye je příliš vysoká pro cíle tohoto projektu.[1](#page-25-2)

#### <span id="page-25-1"></span>**4.1.3 E-ink**

E-ink nebo-li elektronický papír, je typ displeje který zobrazuje obraz pomocí re-orientace pigmentových částic pod vlivem elektrického pole. Pigmentové částice v této pozici zůstanou i po odstranění elektrického pole, přičemž poslední zobrazení na displeji zůstane zachováno. Fyzická reorientace pigmentových částic způsobí fyzickou změnu barvy, čímž je vytvořen obraz. Pigmentové částice neslouží pouze jako prostředník pro úpravu světla (jako krystaly u LCD), takže umožňují E-ink panelu zachovat čitelný obraz i při absenci podsvícení.[2](#page-25-3)

#### **První generace**

První generace E-ink displejů byla založena na technologii "Gyricon. Tyto displeje jsou tvořené mikroskopickými dvoubarevnými koulemi v tenkém transparentním obalu. Otočení těchto koulí je ovládáno pomocí aplikace pozitivního nebo negativního napětí na vrstvu obsahující tyto koule, což vede k jejich následnému přetočení a nastavení barvy daného pixelu. Standardně změna barvy je dokončena v řádech desítek milisekund."[\[12\]](#page-56-12)

#### **Aktuální technologie**

Typ zde použitého displeje je "microencapsulated electrophoretic", který obsahuje kapsle o "přibližném rozměru 0.04 mm, které obsahují dvě různé částice - bílé a černé. Pomocí elektrického pole můžete určit která částice bude zvednuta k povrchu a tedy která částice bude viditelná."[\[11\]](#page-56-8) Síť elektrod v takovém displeji nemusí odpovídat síti kapslí, jak je vidět z následujících obrázků. To umožňuje dosažení většího rozlišení při nižším počtu kapslí.

Text na displeji musí být viditelný i z kratší vzdálenosti, proto nelze použít display s úhlopříčkou pod 4 palce. Zvolil jsem E-ink display od firmy Waveshare, kde hlavním důvodem bylo, že Waveshare je standardní volba při výběru E-ink panelů pro DIY projekty. Navíc jsem neměl nejlepší zkušenosti s E-ink panely neznámých značek. Waveshare E-ink je dodávaný s prodloužením kabelu E-ink displaye a s HAT modulem, který umožňuje využívat E-ink přes rozhraní SPI. Na konec byl display změněn z 648×480 5.83 palcového 3 barevného (bílá,černá,červená) na E-ink displaye na 800×480 7.5 palcového

<span id="page-25-3"></span><span id="page-25-2"></span><sup>&</sup>lt;sup>1</sup>https://www.waveshare.com/wiki/7.5inch\_e-Paper\_HAT\_Manual#Overview

<sup>&</sup>lt;sup>2</sup>https://www.waveshare.com/wiki/7.5inch\_e-Paper\_HAT\_Manual#Overview

<span id="page-26-2"></span><span id="page-26-1"></span>![](_page_26_Figure_0.jpeg)

**Obrázek 4.3:** Fotka E-ink displaye pod mikroskopem(*V lastn*í*foto*)

(v2). Monochromatický display má především rychlejší obnovovací frekvenci. Překreslování původního displaye každou minutu (pro udržení aktuálních hodin) bylo neúnosné z důvodu dlouhé překreslovací doby. Dalším benefitem nového displaye je lehce nižší náročnost na RAM, protože není nutno držet 2x velikost displaye v paměti pro zobrazení obou barev.

## <span id="page-26-0"></span>**4.2 Vývojová platforma**

Vzhledem požadavku na chytrou meteostanici je nutné připojení k internetu. Jsou 2 varianty, buď použít platformu s integrovaným způsobem připojení k

internetu, nebo využít přídavný modul, doplňující tuto funkcionalitu. Běžný modul poskytující konektivitu je ESP-01 osazený modulem ESP8266. Na trhu jsou i vývojové platformy, které podporují WiFi konektivitu bez nutnosti dalšího dodatečného modulu. ESP8266 využitý jako mikrokontroler dosahuje dostatečného výkonu pro tento projekt. Modul ESP-01 a na něm založené moduly dominují DIY sféře co se týče WiFi modulů, především díky nízké ceně. Pokud tedy budeme chtít použít modul bez dodatečného mikrokontroleru pro správu WiFi sítě, jsou naší volbou buď mikropočítače, které ovšem poskytují přiliš vysoký výkon a s tím i vyšší cenu.

#### <span id="page-27-0"></span>**4.2.1 ESP8266**

Jedná se o mikrokontroler osazený na modulu ESP-01, který ovšem nemá dostatečnou konektivitu a RAM pro využití v centrální stanici meteostanice. ESP8266 má více pinů než je vyvedeno na ESP-01, v tomto případě by byl modul ESP8266 plně dostačující pro venkovní modul odesílající data do centrálního modulu pomocí WiFi. Ovšem pro zvýšení výdrže baterie je zvolená metoda komunikace mezi moduly BLE, kterou ESP8266 nepodporuje. Proto ESP8266 zůstává pořád jako dobrá alternativa v případě přenosu data přes Wi-Fi. ESP8266 nabízí několik módů spánku pro snížení spotřeby venkovního modulu.

#### <span id="page-27-1"></span>**4.2.2 ESP32**

Jedná se o nástupce ESP8266, poskytuje výkonnější procesor, vyšší množství paměti, dodatečné výpočetní jádro a Bluetooth konektivitu (z vlastností relevantních pro výběr platformy). Hlavním benefitem je podpora Bluetooth, konkrétně BLE pro úsporu energie při komunikaci s externím senzorem.

#### <span id="page-27-2"></span>**4.2.3 Závěr**

Byl zvolen mikrokontroler ESP32 především kvůli podpoře Bluetooth, jako způsobu úspory energie ve venkovním modulu.

#### <span id="page-27-3"></span>**4.3 Senzor kvality ovzduší**

Jak již bylo rozhodnuto výše, byl zvolen senzor typu MOX který měří TVOC, z něhož je následně vypočítána hodnota eCO2.

#### <span id="page-27-4"></span>**4.4 Senzory základních meteorologických veličin**

Těmito veličinami je teplota, tlak a vlhkost. Nejjednodušší měřitelná veličina je teplota, na kterou stačí pouze termistor, ovšem ostatní veličiny už bývají náročnějši na měření. Proto je vhodnější použít senzorový modul schopný měřit všechny požadované veličiny.

**.** 4.4. Senzory základních meteorologických veličin

#### <span id="page-28-0"></span>**4.4.1 DHT11 a DHT22**

Jedná se o senzory určené k měření teploty a vlhkosti, užívající termistor a senzory vlhkosti pro detekci těchto veličin. Tyto jsou potom zpracovávány mikrokontrolerem umístěným uvnitř DHT senzorů. Benefitem tohoto přístupu je senzor s nízkou cenou a malým požadavkem na počet pinů, ovšem s větším objemem. Tyto senzory vyžadují pull-up rezistor na datovou linku. Následující obrázek 4.3 ukazuje vnitřek senzoru DHT 22.

<span id="page-28-1"></span>![](_page_28_Figure_3.jpeg)

**Obrázek 4.4:** Řez senzorem DHT22[\[13\]](#page-57-1)

<span id="page-28-2"></span>![](_page_28_Figure_5.jpeg)

**Obrázek 4.5:** Porovnání DHT11 a DHT22 [\[13\]](#page-57-1)

Tabulka na obrázku 4.4 ukazuje hlavní rozdíly mezi DHT11 a DHT22, kde DHT11 má naprosto nevyhovující podmínky pro venkovní použití či vlhké 4. Výběr komponent**...................................**

prostředí. Předpokládané měřené hodnoty přesahují krajní hodnoty rozsahu. Další problém je s přesností, ±2°C, které je již pocitově rozpoznatelné. DHT22 opravuje většinu těchto nedostatků, navíc při nízké spotřebě 2,5 mA. Senzor je možné napájet z datového pinu ESP32, což umožní kompletní vypnutí senzoru v deep sleep modu.

#### <span id="page-29-0"></span>**4.4.2 BME280**

BME280 je senzor určený pro měření teploty tlaku a vlhkosti původně od firmy BOSCH, který poskytuje vysokou přesnost a rozsah při nízké spotřebě proudu<sup>[3](#page-29-5)</sup> za příznivou cenu. BME280 podporuje jak SPI, tak I<sup>2</sup>C a sleep mode pro nízkou spotřebu. Levnější variantou je senzor BMP280, který ovšem neumožňuje měření vlhkosti, ale vzhledem k ještě nižší ceně by se dal použít s ESP8266 jako bezdrátový teploměr posílající data přes Wi-Fi síť.

#### <span id="page-29-1"></span>**4.4.3 Závěr**

DHT22 byl zvolen jako senzor pro venkovní snímač především proto, protože rozdíl tlaku mezi vnitřkem a venkem budovy bude většinou zanedbatelný. V budoucnu by stál za zvážení přechod na BME280 z důvodu vyšší přesnosti senzoru a lepší spotřeby senzoru BME280. Druhá alternativa je BMP280 (jako senzor teploty a tlaku) + SI7021 (jako senzor teploty a vlhkosti) integrované na modulu CJMCU-8128. V obou případech se jedná o periférii komunikující pomocí I2C rozhraní.

## <span id="page-29-2"></span>**4.5 Čtečka SD karet**

Po podrobné analýze a dohodě s vedoucím práce nebyla nakonec realizována funkcionalita zápisu na SD kartu. Vzhledem k online připojení celého zařízení není nutné tvořit lokální kopii dat. Tento způsob řešení byl původně zamýšlen jako záložní v případě výpadku připojení, ale nakonec bylo rozhodnuto o jeho odstranění. Na desce bylo ponecháno místo pro připojení SD karty pro případ možného rozšíření do budoucna.

### <span id="page-29-3"></span>**4.6 Napájení venkovního senzoru**

Venkovní senzor je vhodné napájet z baterií, protože vedení samostatné napájecí linky je v tomto případě často problematické. Zde uvádím několik možností:

#### <span id="page-29-4"></span>**4.6.1 18650 Li-ion**

Li-ion baterie formátu 18650 jsou cylindrické baterie, které slouží především jako integrované nabíjecí baterie do různých zařízení. Nominální napětí těchto

<span id="page-29-5"></span><sup>3</sup> více info v Datasheetu https://www.bosch-sensortec.com/media/boschsensortec/downloads/datasheets/bstbme280-ds002.pdf

**....** 1.6. Napájení venkovního senzoru

baterií je 3.6V. Ovšem tyto baterie vyžadují ochranný obvod pro ochranu před přepětím, podpětím a zkratem. To je většinou řešeno jediným obvodem. Li-ion Baterie jsou nabíjeny pomocí CV/CC (Constant Voltage / Constant Current) režimu s běžným maximálním napětím na baterii 4.2V, což se ovšem může lišit podle konkrétního nabíjecího obvodu.

#### <span id="page-30-0"></span>**4.6.2 Li-Pol**

Pro Li-Pol baterie platí většina věcí, co platí pro Li-Ion baterie. Jsou také nabíjecí, ovšem namísto tekutého elektolitu využívají polymerový [4](#page-30-4) . Nemusí tak pouzdro z tvrdého materiálu, většinou je využívána fólie kolem obdélníkové do svitku zavinuté baterie. Jsou také nabíjené pomocí CV/CC modu s běžným maximálním napětím 4.2V, což je až na výjimky dělá kompatibilní s Li-Ion nabíjením.

#### <span id="page-30-1"></span>**4.6.3 AA/AAA baterie**

AA/AAA je spíše formát baterie, než technologie. Používané technologie mohou být třeba Zinc-chloride, Alkaline, Lithium base, NiMH, NiZN nebo NiCD. AA/AAA baterie jsou narozdíl od 18650 článků určené pro přímou manipulaci uživatelem. Případné nabíjení článků je poté prováděno mimo samotné zařízení. AA a AAA baterie se pak liší pouze rozměrem.

#### <span id="page-30-2"></span>**4.6.4 Shrnutí**

Pro napájení byla zvolena baterie typu Li-Pol. Důvodem byl přechod z generického ESP32 modulu na LOLIN32, který má integrovaný ochranný a nabíjecí obvod TP4054[5](#page-30-5) pro Li-Ion baterii s hodnotami vyhovujícími zvolené Li-Pol baterii. Další výhodou vývojové desky LOLIN32 je, že je navržena na napájení z baterie, což vede k celkové nižší spotřebě než generický modul ESP32. Pokud bych nepřecházel na LOLIN32, zachoval bych napájení z AAA baterie, které nepotřebují žádnou dodatečnou elektroniku kromě regulace napětí, která by byla prováděna ze dvou sériově zapojených baterií step-up měničem.

<span id="page-30-3"></span>

| <b>Device</b>   | Mode              | <b>Power</b>       |
|-----------------|-------------------|--------------------|
| DOIT DEV KIT v1 | Power to VIN pin  | 3.46mA             |
| TTGO T8         | Power to 5V pin   | 7.95mA             |
|                 | Power via Battery | 3.33mA             |
| WeMos LOLIN32   | Power via 5V pin  | 1.26mA             |
|                 | Power via Battery | 160 <sub>µ</sub> A |

**Obrázek 4.6:** Porovnání spotřeby ESP32 modulů v deep sleep režimu. [\[15\]](#page-57-2)

<span id="page-30-4"></span><sup>4</sup>https://www.uetechnologies.com/li-polymer-vs-li-ion-battery/

<span id="page-30-5"></span> $5$ https://www.laskakit.cz/user/related files/tp4054.pdf

# <span id="page-32-0"></span>**Kapitola 5**

**Hardware**

## <span id="page-32-1"></span>**5.1 Interní modul**

Interní modul využívá senzory BME280 a CCS811 připojené přes I<sup>2</sup>C, nebo senzorovou desku CJMCU-8128 obsahující senzory BMP280,Si7021 a CCS811 které všechny komunikují přes I2C. CJMCU-8128 má téměř stejný pinout jako většina CCS811 breakout boardů, proto je možno podporovat obě varianty. Dále je použita SD karta (ve finálním prototypu nevyužívána) a display připojený přes SPI. Připojení k internetu je zajišťované interním WiFi modulem na ESP32. Cílem interní stanice je měřit dané hodnoty a zobrazovat je na display. Zbytek je již otázka softwaru, vzhledem k tomu, že WiFi je integrovaná funkcionalita ESP32.

#### <span id="page-32-2"></span>**5.1.1 Interní senzory**

Použité senzory jsou v SMD(Surface-mount technology) balení ovšem na vývoj je obecně jednodušší použít variantu s breakout board, která převede SMD komponenty na THT(Through-hole technology), se kterými je jednodušší manipulace. Breakout board obsahuje pouze pasivní komponenty a to rezistory pro zajištění pull-up/down a kapacitory pro vyhlazení napájení.

<span id="page-32-3"></span>![](_page_32_Picture_6.jpeg)

**Obrázek 5.1:** Reálná podoba použitých senzorů, vlevo BME280, vpravo CCS811

<span id="page-33-1"></span>![](_page_33_Picture_1.jpeg)

**Obrázek 5.2:** Reálná podoba modulu CJMCU-8128

<span id="page-33-2"></span>![](_page_33_Figure_3.jpeg)

**Obrázek 5.3:** Blokové schéma desek se senzorem, CCS811 (nahoře), BME280 (dole)

#### <span id="page-33-0"></span>**5.1.2 SPI**

Serial Peripheral Interface je sběrnice využívající synchronní komunikační protokol, který funguje v duplexním režimu. SPI využívá master slave archi**....................................** 5.1. Interní modul

<span id="page-34-0"></span>![](_page_34_Figure_1.jpeg)

**Obrázek 5.4:** Blokové schéma desky CJMCU-8128

tekturu s jediným masterem. Fyzické zapojení SPI vyžaduje 3+n vodičů, kde n je počet slave zařízení, jednotlivé vodiče jsou označovány:

- **.** MOSI (Master Out Slave In): komunikace od mastera ke slave zařízení
- **.** MISO (Master In Slave Out): komunikace od slave zařízení k master zařízení
- **.** SCLK (Serial Clock): hodiny od mastera využívané v SPI komunikaci
- **.** n\*CS (Chip Select)/n\*SS (Slave Select): vodiče vedoucí od mastera ke každému slave zařízení, slouží pro výběr aktivního zařízení

"Pro komunikaci Master nastaví log. 0 na SS zařízení, se kterým chce komunikovat. Pak začne generovat hodinový signál na SCLK a v té chvíli vyšlou obě zařízení svoje data, přičemž MOSI (Master Out, Slave In) je vždy Master výstup, Slave vstup a MISO (Master In, Slave Out) je Master Vstup, Slave výstup. Jakmile jsou data vyslána, může buď komunikace nadále pokračovat, pokud Master dále dodává hodinový signál, nebo může být ukončena tím, že master přestane vysílat hodinový signál a nastaví SS do log. 1. Délka vyslaných dat je buď 8bit a nebo 16bit"[\[17\]](#page-57-6)

# <span id="page-35-1"></span>5. Hardware **......................................**

![](_page_35_Figure_1.jpeg)

**Obrázek 5.5:** Schéma SPI zapojení [\[16\]](#page-57-3)

#### <span id="page-35-0"></span>**5.1.3 I**  $l^2C$

I <sup>2</sup>C je sběrnice využívající synchronní sériový half duplexový komunikační protokol, vyvinutý firmou Philips. Každé zařízení je identifikováno unikátním 7 bitovým ID přiděleným od výroby. I2C využívá master slave architekturu podporující více masterů.

I <sup>2</sup>C využívá 2 vodiče - SCL (Synchronous Clock) jako hodinový signál a SDA (Synchronous Data) jako datový signál. Jednotlivá zařízení připojují tyto vodiče k zemi, čím mění logickou úroveň z 1 na 0. Z tohoto důvodu jsou I2C vodiče spojeny se zdrojem použitého napětí přes pull-up rezistor R, jak je vidět na následujícím obrázku typického zapojení I2C.

<span id="page-35-2"></span>![](_page_35_Figure_6.jpeg)

**Obrázek 5.6:** Schéma I<sup>2</sup>C zapojení [\[18\]](#page-57-4)

"Přenos dat se zahajuje START bitem (S), když je SDA úroveň L, zatímco SCL zůstává H. Pak SDA nastaví přenášený bit zatímco SCL je L (modrá) a jsou odebrány vzorky dat (přijaté) při SCL stoupá (zelená). Když je přenos dokončen, je poslaný STOP bit (P) pro uvolnění datové linky, změnou SDA na H, zatímco SCL je trvale H. Aby se zabránilo falešné detekci, je úroveň na SDA změněn na negativní hraně a je zachycen na kladné hrany SCL."[\[20\]](#page-57-7) "Každému přenosu předchází vyslání podmínky START. Potom je vysílána

<span id="page-36-2"></span>![](_page_36_Figure_0.jpeg)

**....................................** 5.1. Interní modul

**Obrázek 5.7:** Schéma I<sup>2</sup>C komunikace [\[21\]](#page-57-5)

7bitová adresa příjemce a jeden bit R/W, který indikuje požadovanou operaci (čtení/zápis). Další bit ACK je vysílán s úrovní H a je určen k potvrzení přijímací stanice o připravenosti přijímat. Dále jsou přenášena data ve směru určeném předchozím bitem R/W. Každý byte je následován jedním bitem ACK. Po ukončení přenosu je vyslána podmínka STOP".[\[20\]](#page-57-7)

#### <span id="page-36-0"></span>**5.1.4 E-ink**

Vzhledem k technickému provedení E-ink, které je vidět na následujícím obrázku, je HAT modul sloužící pro komunikaci přes SPI umístěn mimo hlavní desku a použité jsou pouze vodiče z HAT modulu na hlavní desku, která bude následně s HATem komunikovat.

<span id="page-36-3"></span>![](_page_36_Picture_5.jpeg)

**Obrázek 5.8:** Fotografie použitého E-ink displaye

#### <span id="page-36-1"></span>**5.1.5 Výsledné blokové schéma**

Výsledné blokové schéma ukazuje zapojení všech požadovaných periférií, kde černě jsou zobrazeny SPI linky a modře I<sup>2</sup>C. Pull up rezistory pro I<sup>2</sup>C

# 5. Hardware **......................................**

jsou obsaženy v I2C modulech. Vzhledem tomu, že všechny periférie fungují na standardizovaném komunikačním protokolu, je toto zapojení velice jednoduché a využívá jedné ze dvou stran modulu ESP32.

<span id="page-37-2"></span>![](_page_37_Figure_2.jpeg)

**Obrázek 5.9:** Blokové schéma interního modulu meteostanice

#### <span id="page-37-0"></span>**5.1.6 PCB**

PCB bylo navrhnuto v softwaru KiCad a objednáno z JLCPCB. Bohužel rozhodnutí o odstranění funkcionality SD karty bylo rozhodnuto až poté, co bylo PCB objednáno - z tohoto důvodu je na PCB stále obsaženo. Jedná s o druhou revizi PCB, kde přibyly pájené jumpery, které jsou obsaženy pro možnost otočení pořadí SCL a SDA pinů, které je nutné pro kompatibilitu s CJMCU-8128, jelikož má téměř stejný pinout jako senzor CCS811 až na prohození SCL a SDA pinu.Původní provední tohoto PCB nebral v potaz jaký vliv má GND vrstra na dosah bezdrátové komunikace což bylo opraveno ve finální verzi.

#### <span id="page-37-1"></span>**5.1.7 Pouzdro**

Krabička pro domácí modul je vyrobena z dřeva lepeného do odpovídajícího tvaru. E-ink display je zasazen do vyfrézované drážky k konektorem

**...................................** 5.2. Venkovní modul

<span id="page-38-2"></span>![](_page_38_Picture_1.jpeg)

**Obrázek 5.10:** Fotka původního PCB

<span id="page-38-3"></span>![](_page_38_Figure_3.jpeg)

**Obrázek 5.11:** Fotka Finálního PCB

pro prodlužovací kabel přilepeném na displeji oboustrannou páskou. Zbytek komponent je připevněn ke dnu krabičky za pomoci hřebíků nebo vrutů. Dále je uvnitř osazen USB-C breakout board, jenž je využit pro napájení tohoto modulu.

### <span id="page-38-0"></span>**5.2 Venkovní modul**

Venkovní modul je jednodušší než interní modul, protože obsahuje pouze vývojovou desku, senzor, přepínač na volbu ID a baterii, která je zapojena přímo do vývojové desky LoLin32, proto není zobrazena na schématu.

#### <span id="page-38-1"></span>**5.2.1 Baterie**

Venkovní senzor je napájený GeB LiPol Baterií typ 605080 s kapacitou 3000mAh a nominálním napětím 3.7V ve verzi JST-PH 2.0, se kterou modul dosáhne výdrže až 90 dní.

<span id="page-39-1"></span>![](_page_39_Picture_1.jpeg)

**Obrázek 5.12:** Pouzdro otevřené (Foto před kalibrací a s vypnutým veknovním senzorem))

<span id="page-39-2"></span>![](_page_39_Figure_3.jpeg)

**Obrázek 5.13:** Pouzdro zavřené (Foto před kalibrací a s vypnutým veknovním senzorem)

#### <span id="page-39-0"></span>**5.2.2 Návrh**

Venkovní senzor není osazený na PCB - skládá se z pull-up rezistoru pro DHT22 napájeného z datového pinu GPIO 19 a samotného senzoru. Tento typ napájení je možný díky nízkému odběru DHT22 senzoru (2.5mA), přičemž ESP 32 umožňuje odběr na IO pinu až 12mA. Další komponentou externího senzoru je DIP přepínač pro volbu ID připojení přes interní pull up rezistor. Poslední komponentou externího senzoru je baterie, která je přímo připojena na desku LOLIN32 s integrovaným battery management obvodem.

<span id="page-40-1"></span>![](_page_40_Figure_0.jpeg)

**Obrázek 5.14:** Blokové schéma venkovního modulu

#### <span id="page-40-0"></span>**5.2.3 Pouzdro**

Pouzdro pro venkovní modul je 3D tištěné na Elegoo Neptune 2 ze stříbrného PLA. Krabička je modelovaná v Microsoft 3D Builderu a pouzdro na DHT22 je stažené z Thingiverse.com<sup>[1](#page-40-2)</sup>. Pro komerční použití by bylo nutno najít jiné pouzdro kvůli licencování. Propojení DHT22 je vytvořeno vložením vodičů do vymodelované drážky během tisku, aby došlo k vytištění vrstev na vodiče.

<span id="page-40-2"></span><sup>1</sup>https://www.thingiverse.com/thing:2749269

<span id="page-41-0"></span>![](_page_41_Picture_1.jpeg)

**Obrázek 5.15:** Oteřená tištěná krabička s venkovního modulu

<span id="page-41-1"></span>![](_page_41_Picture_3.jpeg)

**Obrázek 5.16:** Uzavřená tištěná krabička s venkovního modulu

<span id="page-42-0"></span>![](_page_42_Picture_0.jpeg)

#### <span id="page-42-2"></span><span id="page-42-1"></span>**6.1.1 Knihovny**

Pro vývoj byl využit ESP32 modul pro Arduino IDE, jakožto nejméně náročná varianta, která nepřináší žádné dodatečné limitace. Hlavním benefitem Arduino systému je množství knihoven, které umožňují jednodušší integraci senzorů. Podmínkou u všech knihoven je, aby umožňovaly následnou redistribuci softwaru, ve kterém budou použity. Použité knihovny jsou:

**NimBLE-Arduino.** Fork z Arduino BLE Library s nižšími systémovými nároky distribuovaný pod licencí Apache License 2.0.

**ESPAsyncWebServer.** Tato knihovna vytváří vlákna která následně zpracovávají HTTP requesty, tato knihovna je distribuovaná pod LGPL 2.1.

**InfluxDbClient.** Knihovna pro komunikaci s InfluxDB serverem podporující jak InfluxDB 2, tak InfluxDB, neumožňuje využívat zařízení jako periférii, ale stále umožňuje upload do databáze. Tato knihovna využívá MIT licenci.

**Adafruit BME280 a BMP280.** Knihovna pro jednodušší komunikaci s BME280.

**Adafruit CCS811.** Knihovna pro jednodušší komunikaci s CCS811 který současně zajištuje korekci měřených hodnot vzhledem k veličinám prostředí.

**EPD.** Knihovna od firmy Waveshare vytvořená k řízení E-ink displaye pomocí ESP32 vývojové desky, s integrovaným HAT pro Waveshare E-ink. Tato knihovna je téměř kompletně kompatibilní s tímto projektem, jediná věc potřebující úpravu je pinout, který který je natvrdo nakódovaný v knihovně jako takové a to konkrétně pin 13->18 , 14->23 , 15->16 , 26->0 , 27->4 a  $25 - 2.$ 

**Arduino JSON.** Multiplatformí licence pro jednoduché zpracování JSON souborů.

## <span id="page-43-0"></span>**6.2 Interní senzor**

#### <span id="page-43-1"></span>**6.2.1 Struktura programu**

Interní modul vykonává smyčku, při které postupně volá funkce metod obstarávající funkcionalitu samotného zařízení. Tento cyklus probíhá jednou za minutu, což bylo zvoleno pro zachování aktuálního času na E-ink displeji. Projekt je rozdělen do několika souborů, kde každý soubor obsahuje kód zajišťující danou funkcionalitu.

**BLE.** Tento soubor obsahuje kód pro správu BLE, které slouží jako komunikační kanál sloužící pro komunikaci s externími senzory pomocí knihovny NimBLEDevice. Dále tento soubor obsahuje externí proměnné remote \_humidity,remote\_temperature, které obsahují data přijmutá z externích senzorů, remote exist který obsahuje array proměnných bool obsahujících informaci, od kterého externího zařízení jsme dostali informaci a můžeme tedy předpokládat jeho existenci, a remote whit lowest id, který obsahuje ID nejnižšího senzoru, od kterého jsme již dostali data.

**Senzors\_reader.** V tomto souboru se čtou hodnoty ze senzorů. Výběr senzorů je poté určen pomocí "if defined(SENZOR\_SEPARETED)", aby byla zachována podpora jak pro CCS811 a BME280, tak pro senzorový modul CJMCU-8128. Čtení hodnot poté probíhá ze senzorů CCS811 a BME280 pokud je definován SENZOR\_SEPARETED, nebo CCS811,SI7021 a BMP280 pokud není. Naměřené hodnoty jsou poté ukládány do externích proměnných Temperature, Pressure, Humidity, eCO2 a TVOC.

**prediction\_from\_internet.** Zde je obsažen kód pro získání předpovědi počasí z OpenWeatherMap, na což je potřeba znát polohu, ta je určovaná z IP adresy. Zjištění veřejné IP adresy je zajištěno pomocí HTTP requestu z webu [1](#page-43-2) jenž navrátí veřejnou IP adresu, ze které jsme sa na něj připojili. Tato adresa je využita na získání souřadnic pomocí http requestů. [2](#page-43-3) návratovou hodnotou jsou poté souřadnice dané IP adresy, které jsou potřebné k získání předpovědi počasí z API OpenWeatherMap.

**values\_from\_memory.** Soubor, který obstarává správu hodnot uložených do interní non-volatile paměti ESP32, kde jsou uloženy kalibrační hodnoty, hodnota preferovaného senzoru a hodnoty kvality ovzduší, při kterém bude zobrazeno varování do interní paměti ESP32 pomocí knihovny Preferences, která je integrovaná přímo do modulu zajištující podporu s ESP32 deskou v Arduino IDE.

**web\_page\_template.** Soubor obsahující template webové stránky do které jsou jen dosazeny aktuálně nastavené hodnoty - více v sekci WEB 6.2.3.

<span id="page-43-2"></span><sup>1</sup>https://www.trackip.net/ip

<span id="page-43-3"></span><sup>2</sup>https://ipapi.co/public\_ip/latitude/ a https://ipapi.co/public\_ip/longitude

**HTTP.** Soubor obsahující HTTP Server obstarávající requesty pomocí knihovny ESPAsyncWebServer - více v sekci WEB 6.2.3.

**e\_ink\_images.** Soubor obsahující ikonografii zobrazovanou na E-ink displeji - více v sekci E-ink 6.2.4.

**e\_ink\_backgound.** Soubor obsahující neměnné hodnoty na displeji, použité jako pozadí.

**InfluxDB.** Soubor obstarávající ukládání dat do Time series databáze na InfluxDB - více v sekci InfluxDB 6.2.5

**config.h.** Obsahuje hodnoty obsažené v sekci Konfigurace 6.2.2.

**main.** Soubor, který slouží pouze k postupnému volání podřadných souborů, které následně zajišťují funkcionalitu tohoto projektu.

#### <span id="page-44-0"></span>**6.2.2 Konfigurace**

je obsažena v souboru config.h který obsahuje tyto konfigurační parametry:

**BAUD RATE.** pro komunikaci na seriové lince

**WIFI\_SSID.** WiFi SSID neboli jméno WiFi

**WIFI\_PASSWORD.** Heslo na WiFi

**TZ\_INFO.** což je String pro konfiguraci lokálního času v POSIX syntaxi

**POSIX string pro konfiguraci lokálního času.** Tento string udává informace o časovém pásmu a informaci kdy dochází ke změně času což je nezbytné k udržení aktuálních časových informací i při změně na letní čas a zpět. Pro Českou republiku vypadá takto: CET-1CEST,M3.5.0,M10.5.0/3. Jednotlivé části jsou:

*CET-1.* první časové pásmo (zimní čas)

*CEST.* CEST druhé časové pásmo (letní čas)

*M3.* měsíc kdy dochází ke změně času z prvního na druhý (zimní na letní)

*5.* týden v měsíci, kde 5 značí poslední týden vyhovující kritériu dne ke změně času z prvního na druhý

*0.* který den v týdnu (počítáno od Neděle(0)) ke změně času z prvního na druhý

*M10.5.0.* hodnota pro změnu času z druhého na první (letní na zimní)

*/3.* hodina kdy ke změně času dochází

6. Software**.......................................**

**SENZOR\_SEPARETED.** odkomentování tohoto řádku změní senzory, ze kterých jsou čtené hodnoty

**USE\_SI7021\_INSTED\_OF\_BMP280.** pokud není definován SENZOR\_SEPARETED, slouží pro přepínání zdroje informace o teplotě

**BMEP\_I2C\_ADRESS,SI7021\_ADRESS a CCS811\_ADRESS.** konfigurace  $I^2C$  adresy

**INFLUX\_HOST.** název adresy, kde je hostovaný InfluxDB

**INFLUX\_ORG.** Uživatel na InfluxDB

**INFLUX\_TOKEN.** Autorizační token na InfluxDB

**INFLUX\_BUCKET.** Bucket, do kterého se budou ukládat data na InlfuxDB

**INFLUX\_EXTERNAL\_SENZOR\_DEVICE\_NAME.** název tagu, pod kterým bude na InfluxDB uložena hodnota naměřená na externím senzoru

**INFLUX\_INTERNAL\_SENZOR\_DEVICE\_NAME.** název tagu, pod kterým bude na InfluxDB uložena hodnota naměřena na interním senzoru

**SERVICE\_UUID.** Service UUID pro BLE

**CHARACTERISTIC\_UUID.** Charakteristické UUID pro BLE

**OPEN\_WEATHER\_MAP\_API.** Klíč pro přístup na OpenWeatherMap api

#### <span id="page-45-0"></span>**6.2.3 Web**

Hostovaná webová stránka slouží pro kalibraci a konfiguraci interního senzoru. Základní hodnotou nastavitelnou ve webovém rozhaní jsou hodnoty koncentrace TVOC a CO2 podle kterých se následně zobrazuje výstražný trojjůhelník signalizující příliš vysokou koncentraci těchto plynů. Další nastavitelnou hodnotou jsou poté hodnoty souloužící na kalibraci která je porováděna pomocí dvou hodnot které kde jedna je násobičem a druhá prostou hodnotou která je k mněřené hodnotě přičtena.

#### <span id="page-45-1"></span>**6.2.4 E-ink**

Vykreslování na E-ink přes modul GUI\_Paint knihovny začíná alokováním pole, které bude reprezentovat E-ink display a které se následně na E-ink display nahraje. Vykreslování do pole začíná vykreslením statické části E-ink diplaye, zobrazené na obrázku 6.2. Následně je zkontrolováno, zda veličiny kvality ovzduší nepřekračují stanovené hranice. Pokud ano, je zobrazen výstražný trojúhelník v pravém dolním rohu. Následně jsou přidány všechny textové hodnoty, k jejiž zobrazení byl vybrán font RobotoMono, především protože

**....................................** 6.2. Interní senzor

#### <span id="page-46-1"></span>**Preferovany senzor**

[Nastaveni preferovaneho senzoru] na E-ink displai se bude zobrazovat preferovany senzor nebo nebo senzor s neinisim ID  $\overline{0}$ ▼ Varovani pri prekroceni Krajni hodnoty

#### **TVOC**

![](_page_46_Picture_115.jpeg)

**Obrázek 6.1:** Snímek Webové stránky určené pro konfiguraci

knihovna GUI\_Paint očekává definiční pole, kde každý charakter zabírá stejnou šířku s každým bitem odpovídajícím danému pixelu, což neumožňuje použití jiných než monospacing fontů. Další motivací pro RobotoMono bylo, že se jedná o neutrální font pod svobodnou licencí Apache License, Version 2.0. Font byl konvertován do vhodného formátu pomocí nástroje STM32- LCD\_Font\_Generator dostupném na webu <sup>[3](#page-46-2)</sup>. Byl využit font o velikosti 64 pixelů pro zobrazení většiny hodnot, font o velikosti 108 pixelů pro zobrazení času a font o velikosti a 24 pixelů pro čas předpovědi. Font pro čas předpovědi pochází od STM32, byl původně generovaný pro STM32xx-EVAL's LCD driver, který je standardní součástí Waveshare E-ink knihovny pro ESP32.

**Zobrazení předpovědi z OpenWeatherMap.** Předpověď se zobrazuje jako symbol a čas. Zobrazené symboly předpovědi odpovídají tabulce dostupné na webu https://openweathermap.org/weather-conditions. Symboly mají rozlišení 100x100 pixelů a jsou viditelné v tabulce 6.1.

#### <span id="page-46-0"></span>**6.2.5 InfluxDB**

Je open-source time series databáze určená pro ukládání naměřených metrik s časovými značkami, tedy přesně to, co je vhodné pro tuto aplikaci. Autorem Influx DB je firma influxData poskytující také free cloud variantu použitou v

<span id="page-46-2"></span><sup>3</sup>https://github.com/zst-embedded/STM32-LCD\_Font\_Generator

6. Software**.......................................**

tomto projektu. Cloud verze s free licencí má ovšem omezenou délku uchování dat na 30min.

**Struktura InfluxDB.** InfluxDB je noSQL time series, která obsahuje několik datových řad, přičemž každá položka v této datové řadě musí mít časovou značku. Jednotlivé datové řady poté obsahují určitý počet tagů, přičemž tyto tagy musí být unikátní a slouží jako identifikátor dané datové řady.

#### <span id="page-47-0"></span>**6.2.6 OpenWeatherMap**

OpenWeatherMap je online služba poskytující informace o předpovědi pomocí webového API. V tomto projektu je služba OpenWeatherMap využita pro získávání předpovědi pro dané geografické souřadnice zjištěné přes z IP adresy pomocí API ipapi.co. OpenWeatherMap nabízí několik úrovní přístupu, pro tuto práci byla využita free varianta tohoto API klíče. Ta nabízí předpověď po 3 hodinách a vrací ji jako JSON dokument, který je následně zpracován knihovnou ArduinoJson. Struktura odpovědi je znázorněná v následujícím screenshotu (Obrázek 6.3) z programu JSON edit, který zobrazuje JSON jako stromovou strukturu. Pro tento projekt potřebujeme pouze hodnoty ID předpovědi, které se nachází v listu na pozici 0 až 4 (včetně) v položce weather na indexu 0, kde se nachází vyžadované pole, jehož první element obsahuje hodnotu ID. Tato hodnota je pro zobrazení symbolu předpovědi podle Tabulky 6.1. Další nutnou hodnotou je čas předpovědi který se nachází v listu jako položka dt\_text, ze které potřebujeme pouze údaj hodin.

#### <span id="page-47-1"></span>**6.2.7 Vývojové diadramy**

![](_page_48_Figure_0.jpeg)

![](_page_49_Figure_0.jpeg)

<span id="page-50-1"></span>![](_page_50_Figure_1.jpeg)

**Obrázek 6.2:** Diagram hlavního procesu

<span id="page-50-2"></span>![](_page_50_Figure_3.jpeg)

<span id="page-50-0"></span>**Obrázek 6.3:** Zobrazení JSON odpovědi z OpenWeatherMap jako strom (zobrazení v programu JSONedit)

![](_page_51_Picture_108.jpeg)

#### <span id="page-51-0"></span>6. Software**.......................................**

**Tabulka 6.1:** Zobrazované ikony předpovědi v porovnání s doporučenými ikonami

## **6.3 Externí senzor**

Venkovní senzor je v porovnání s vnitřním senzorem relativně nenáročný jeho funkcí je pouze předávání naměřených hodnot pomocí BLE domácímu senzoru.

#### <span id="page-52-0"></span>**6.3.1 Funkce**

Venkovní senzor funguje v periodické smyčce. Hned po zapnutí nastaví takt procesoru na 80 MHz, jelikož je to nejnižší takt při kterém funguje bezdrátová konektivita ${}^4,$  ${}^4,$  ${}^4,$  následně přejde do hlavní smyčky. Nejdříve přečte hodnotu ze senzoru DHT22, odešle data pomocí BLE a následně přejde na 5m in do hlubokého spánku (deep sleep), při kterém je vypnuta většina periférií krom ULP koprocesoru (Ultra Low Power) a RTC (Real Time Clock) a na kterém běží časovač na následné probuzení. Spotřeba v tomto režimu je pouze 50*µ*A. V deep sleep režimu není zachováno napájení RAM a proto dojde k resetu čítače instrukcí, kvůli čemuž je ztracena informace o právě zpracovávaném řádku programu a program se začne zpracovávat znovu od začátku. Ve svém aktivním části cyklu se pokusí externí senzor najít zařízení s předdefinovaným charakteristickým UUID podle config.h a poté na toto zařízení zašle string obsahující 3 hodnoty oddělené lomítkem - ID senzoru, naměřenou teplotu a naměřenou vlhkost, se kterými následně již pracuje interní stanice.

<span id="page-52-1"></span>![](_page_52_Figure_5.jpeg)

**Obrázek 6.4:** Vývojový diagram softwaru externího senzoru

<span id="page-52-2"></span><sup>4</sup>https://www.espressif.com/sites/default/files/documentation/esp32\_datasheet\_en.pdf

#### <span id="page-53-0"></span>**6.3.2 Výdrž baterie**

Sekce výdrž baterie je přesunuta sem protože je nutné znát software pro vyhodnocení spotřeby. Jak je zmíněno v sekci výběr komponent LOLIN 32 je optimalizovaný pro bateriiový provoz ale i přes to je na této vývojové deskce několik komponent které zvyšují její spotřebu což je znatelné především v deepsleep modu. LOLIN32 je zatěžován ve 4 úrovních spotřeby podle toho co právě daný program vykonává. Většinu času bude modul v Deep sleep režimu s minimální spotřebou 123 *µ*A, dalším stavem je aktivní modul kde je spotřeba 30mA která je popřípadě navýšena využíváním BLE který zvedne spotřebu na 120mA.

<span id="page-53-1"></span>![](_page_53_Figure_3.jpeg)

**Obrázek 6.5:** Kompletní ciklus spotřeby (osciloskopem měřený úbytek napětí na rezistoru 1,6  $\Omega$ )

<span id="page-53-2"></span>![](_page_53_Figure_5.jpeg)

**Obrázek 6.6:** Schéma spotřeby jednoho ciklu ve ktrém nebyl úspěšně navázánlo BLE spojení (osciloskopem měřený úbytek napětí na rezistoru  $\Omega$ )

# <span id="page-54-0"></span>**Kapitola 7**

## **Závěr**

Cílem práce bylo navrhnout SmartHome ústřednu s podřazenými senzory, která by sloužila jako domácí meteostanice s dodatečnou chytrou funkcionalitou a zobrazovala by měřené teploty, předpověď a varování na display, což je vyhotoveno pomocí výstražného trojúhelníku v pravém dolním rohu.

Program byl napsán v Arduino IDE s modulem podpory pro ESP32, PCB bylo navrhnuto v KiCadu a objednáno z JLCPCB, display byl zvolen E-ink od firmy Waveshare a krabičku vyrobil Leoš Faltejsek.

Software je rozdělen do několika souborů podle funkce, z nichž hlavní funkce jsou čtení předpovědi z OpenWeatherMaps, zápis na E-ink display, hostování HTTP serveru, čtení BLE a čtení interních a externích senzorů.

Vše je psané v jazyce C++, neboť se jedná o základní jazyk Arduino IDE. Implementace podpory Google asistenta bohužel nebyla zavedena, především protože na DIY úrovni neexistuje způsob, jak s Google asistentem komunikovat, kromě komunikování přes aplikaci třetí strany, které umožňují primárně jednosměrnou komunikaci. Komunikaci jsem zkoušel zprovoznit za pomoci IFTTT[1](#page-54-1) , který funguje bezproblémově na jednosměrnou komunikaci, ovšem při obousměrné komunikaci (která je nutná pro zodpovídání dotazů na naměřenou hodnotu) se potýká s problémy. Další zkoušenou variantou byl Sinric Pro, kde pro změnu nastával problém s nekompatibilitou měřených parametrů kvality ovzduší - podporovaná veličina u Sinric Pro je pouze koncentrace prachových částic přicež rozhraní customsenzoru nevyhovovalo požadavkům. V současném stavu by meteostanice mohla podporovat více funkcí, ovšem už v současnosti naráží na limity paměti. Pro uvedení dalších funkcí by tak bylo vhodné rozšířit dostupnou paměť.

Původní stanice byla založena na senzorové desce CJMCU-8128, která se potýkala s problémy, protože obsahovala senzor CCS881 měřící kvalitu ovzduší a současně senzory na měření vlhkosti a teploty. Senzor CCS881 obsahuje předehřev, čímž zahříval celý modul a zkresloval tak výsledky měření teploty a vlhkosti. Myslím, že tato mezistanice by mohla sloužit jako základ pro uvedení na trh, pokud někdo bude chtít meteostanici založenou na ESP32 s E-ink displejem a s těmito funkcemi, i když vzhledem k povaze bakalářské práce věřím, že stejně by byla větší část této práce reimplementovaná, tak aby vyhovovala specifičtějším požadavkům. Vzhledem k tomu, že tato stanice

<span id="page-54-1"></span><sup>1</sup>https://ifttt.com

7. Závěr **........................................**

komunikuje s externími servery, tak by nemohla být jednoduše použitelná bez předchozí konfigurace, která aktuálně probíhá na úrovni zdrojového kódu, což by pro komerční produkt bylo nepoužitelné.

## <span id="page-56-0"></span>**Literatura**

- <span id="page-56-1"></span>[1] Hyundai WS 1021, bílá HYUWS1021 | CZC.cz [online]. Dostupné z: https://www.czc.cz/hyundai-ws-1021-bila/269658/produkt
- <span id="page-56-2"></span>[2] Gogen ME 3257 | Alza.cz [online]. Dostupné z: https://www.alza.cz//gogen-me-3257-d5695640.htm
- <span id="page-56-4"></span>[3] https://www.garni-meteo.cz/wi-fi-meteorologicka-stanice-garni-940.html
- <span id="page-56-3"></span>[4] Sencor SWS 9300 | CZC.cz. CZC.cz - rozumíme vám i elektronice [online]. Dostupné z: https://www.czc.cz/sencor-sws-9300/294541/produkt
- <span id="page-56-5"></span>[5] https://www.smartroom.cz/netatmo/netatmo-urban-weather-stationrain-gauge/
- <span id="page-56-6"></span>[6] https://www.garni-meteo.cz/monitorovaci-system-meteorologicka-sadatechnoline-mobile-alerts-ma10050.html
- <span id="page-56-7"></span>[7] VOJÁČEK, Antonín. *Kvalita vzduchu v uzavřených místnostech - 11. principy TVOC/VOC senzorů* [online]. automatizace.hw.cz, 2020 [cit. 2021-12-28]. Dostupné z: https://automatizace.hw.cz/kvalita-vzduchu-vuzavrenych-mistnostech-11-principy-tvocvoc-senzoru.html
- <span id="page-56-9"></span>[8] *Co jsou hlavní znečišťující látky vnitřního vzduchu?* [online]. Chrudim: PROTRONIX, 2020 [cit. 2021-12-28]. Dostupné z: https://www.cidla.cz/cidlo-co2-nebo-voc/
- <span id="page-56-10"></span>[9] ANDERSSON, Inger. IKEA SPECIFICATION: *Chemical compounds and substances*. Sweden: Björn Frithiof, Laws and Standarts, 2003.
- <span id="page-56-11"></span>[10] Článek: *Vzduch, který dýcháme*, Ing. Olga Rubinová, Ph.D.
- <span id="page-56-8"></span>[11] Introduction - *What is E Ink and E-Paper?* [online]. E-ink-info, 2019 [cit. 2021-11-20]. Dostupné z: https://www.e-ink-info.com/introduction
- <span id="page-56-12"></span>[12] Joseph M. Crowley, Nicholas K. Sheridon, Linda Romano, Dipole moments of gyricon balls, Journal of Electrostatics, Volume 55, Issues 3–4, 2002, Pages 247-259, ISSN

# 7. Závěr **........................................**

0304-3886, https://doi.org/10.1016/S0304-3886(01)00208-X. (https://www.sciencedirect.com/science/article/pii/S030438860100208X)

- <span id="page-57-1"></span>[13] *DHT11 & DHT22 Sensors Temperature and Humidity Tutorial using Arduino* [online]. How To Mechatronics, 2016 [cit. 2021-12-30]. Dostupné z: https://howtomechatronics.com/tutorials/arduino/dht11 dht22-sensors-temperature-and-humidity-tutorial-using-arduino/
- <span id="page-57-0"></span>[14] https://www.researchgate.net/figure/Typical-structure-of-a-LCDscreen\_fig1\_329422015
- <span id="page-57-2"></span>[15] ESP32 practical power saving: deep sleep and hibernation  $-3$  – Renzo Mischianti. Renzo Mischianti – A blog of digital electronics and programming [online]. Copyright © 2023. All Rights Reserved. [cit. 14.05.2023]. Dostupné z: https://www.mischianti.org/2021/03/15/esp32-practicalpower-saving-deep-sleep-and-hibernation-3/
- <span id="page-57-3"></span>[16] Autor: en:User:Cburnett – Vlastní dílo Tento vektorový obrázek byl vytvořen programem Inkscape ., CC BY-SA 3.0, https://commons.wikimedia.org/w/index.php?curid=1476503
- <span id="page-57-6"></span>[17] *Serial Peripheral Interface*. Wikipedia: the free encyclopedia [online]. Wikimedia Foundation [cit. 2021-12-31]. Dostupné z: https://cs.wikipedia.org/wiki/Serial\_Peripheral\_Interface
- <span id="page-57-4"></span>[18] admin. I2C (TWI): sériová komunikace po dvou vodičích s adresací [online]. ZAVAVOV, 2014 [cit. 2021-12-31]. Dostupné z: http://www.zavavov.cz/cz/elektrotechnika/komunikacni-sbernice/68 i2c-twi-seriova-komunikace-po-dvou-vodicich-s-adresaci/
- [19] ESP32 Series Datasheet, [online]. Dostupné z: http://www.espressif.com/sites/default/files/documentation/esp32\_datasheet\_en.pdf
- <span id="page-57-7"></span>[20] I2C. Wikipedia: the free encyclopedia [online]. Wikimedia Foundation [cit. 2021-12-31]. Dostupné z: https://cs.wikipedia.org/wiki/ $I^2C$
- <span id="page-57-5"></span>[21] Autor: Marcin Floryan – Vlastní dílo, Volné dílo, https://commons.wikimedia.org/w/index.php?curid=1647146